## KARŞILAŞTIRMA ve KOŞUL İFADELERİ

Karşılaştırma oparatörleri İf elif Else

#### Karşılaştırma(ilişkisel Operatörler) Python'da verileri karşılaştırmak için karşılaştırma operatörleri kullanılır.

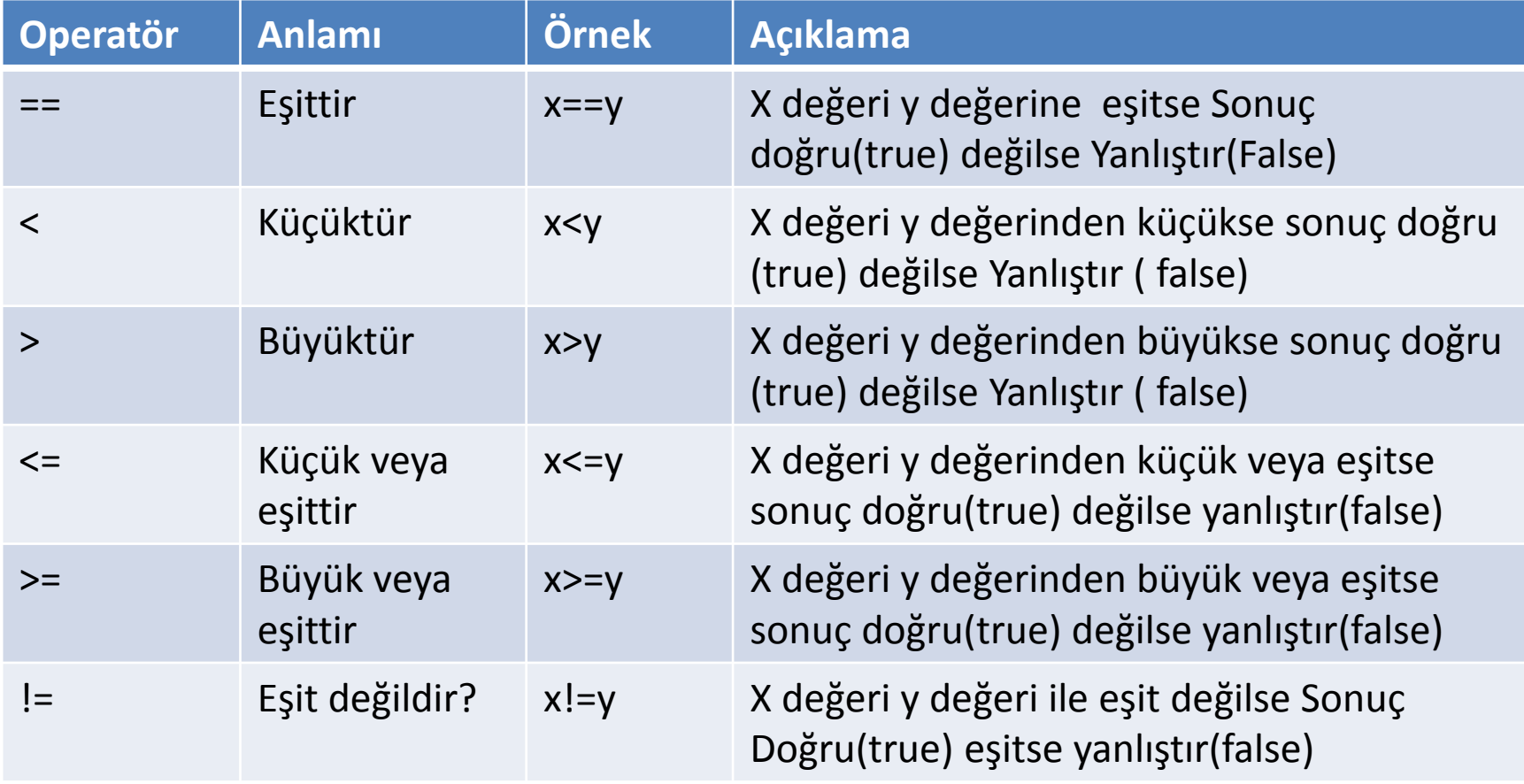

# Örnek

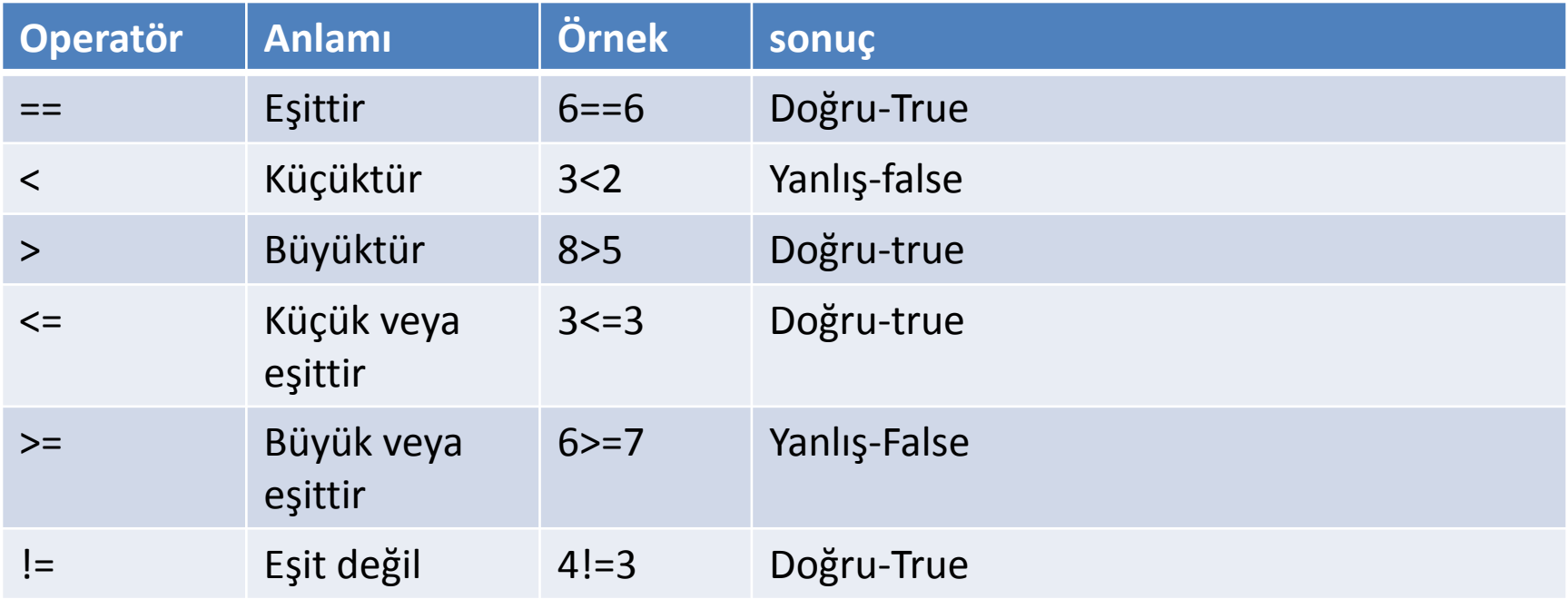

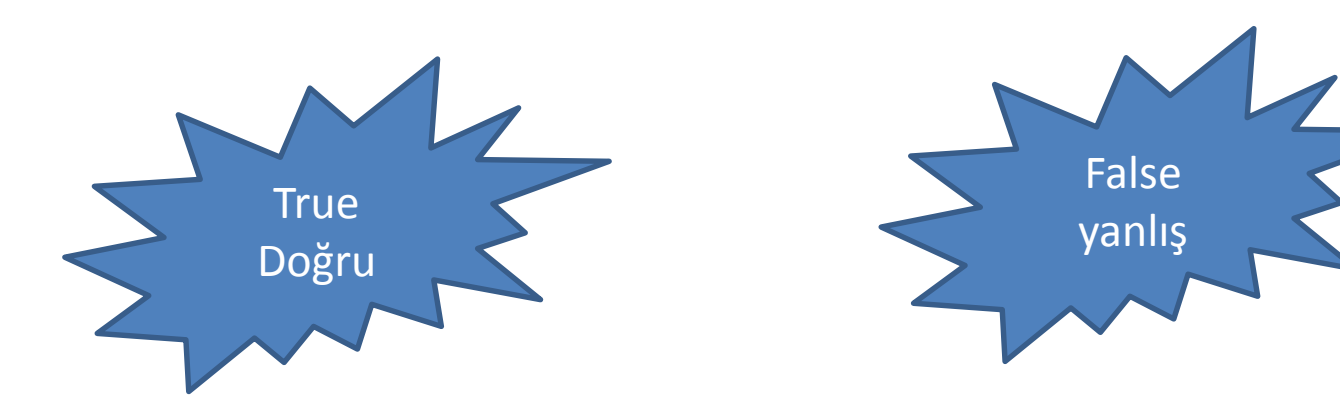

## ÖRNEK

### Girilen a ve b sayılarını karşılaştıralım ve önermelerin doğru mu, yanlış mı olduğunu yazdıralım

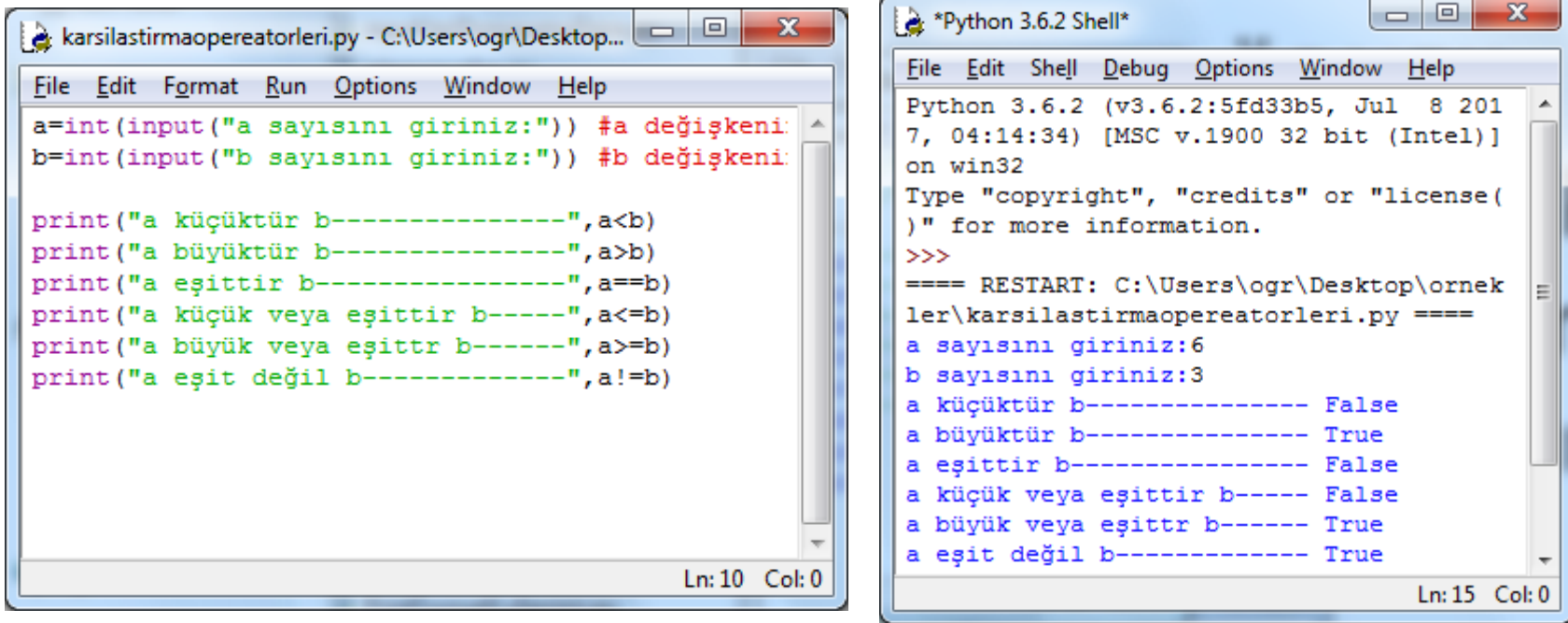

#### İf ve else koşul deyiminin kullanılması

Türkçede EĞER anlamına gelen if ifadesi, adından da anlaşılacağı üzere, koşula bağlı durumları kontrol etmek amacıyla kullanılır.

Koşul doğru(true) ise if altındaki satırlar çalışır Koşul yanlış(false) ise else altındaki satırlar çalışır

İf Koşul: koşul doğru(true) ise yapılacak işlemler else:

Koşul yanlış(false) ise yapılacak işlemler

### İf ,else koşul işlemi aşağıdaki akış diyagramında sembolize edilmiştir

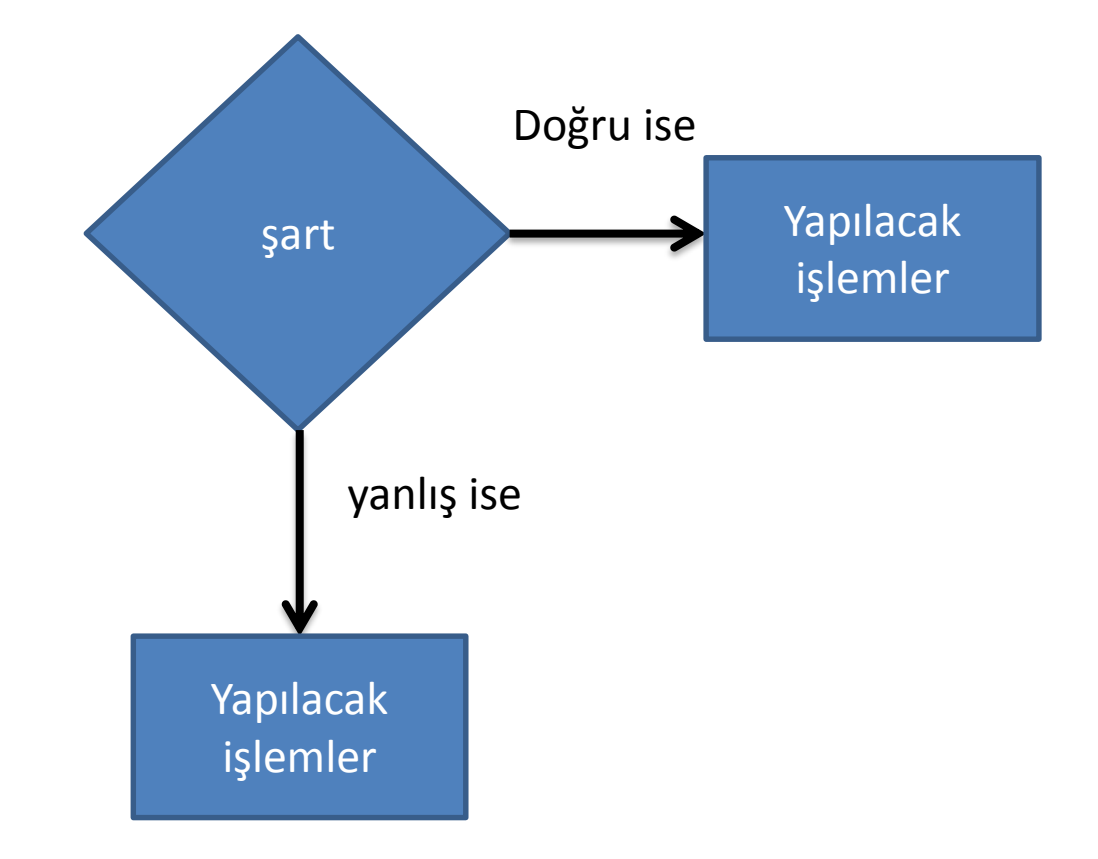

Girilen sayının 5 den küçük olup olmama durumunu gösteren programın algoritma, akış şeması ve python kodlarını yazalım

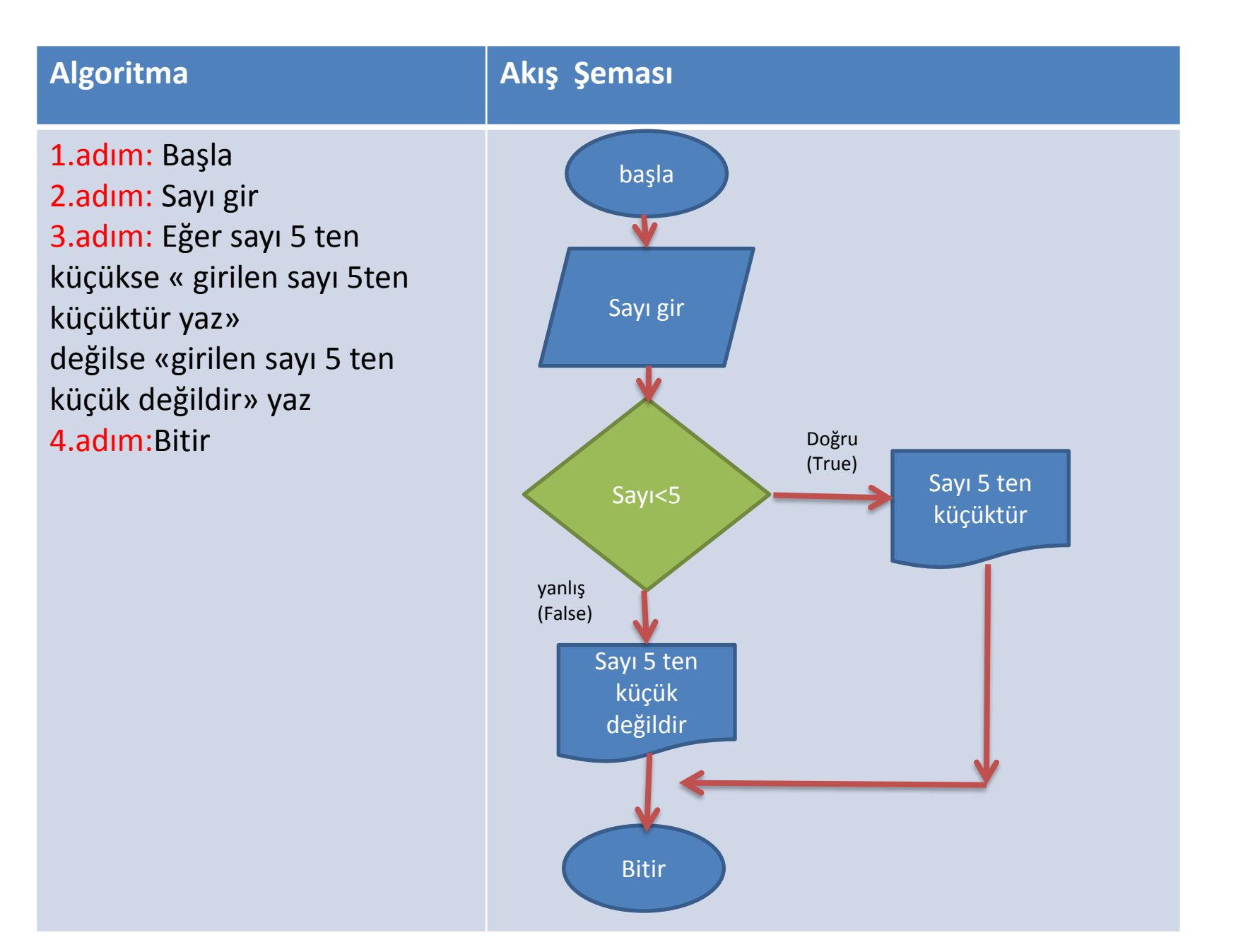

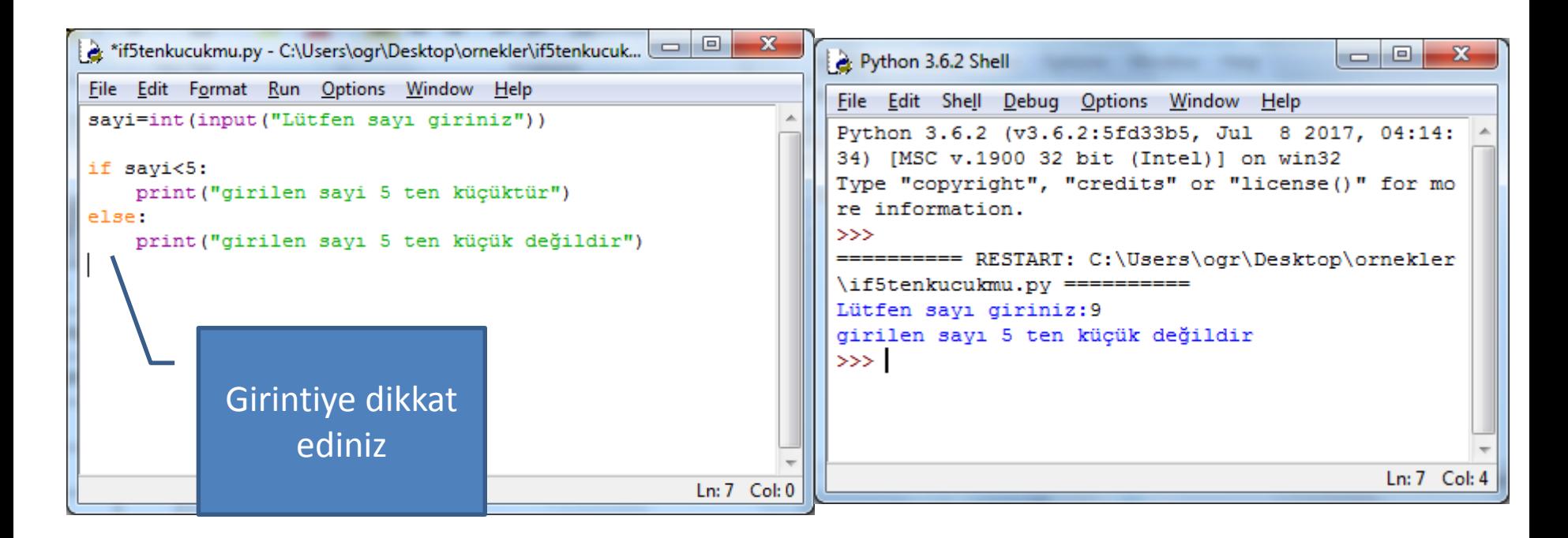

Yukarıdaki işlemleri satır satır açıklayalım

- 1. Satırda sayı değişkenine input ile girilen değer tam sayıya dönüştürülüp atanmıştır
- 2. Satırda if sayi<5 kodu ile şu ifade kullanılmıştır. Eğer sayi 5 ten küçükse
- 3. Satırda sayı 5 te küçükse «girilen sayı 5 te küçüktür»ifadesi yazdırılacaktır
- 4. Satırda else değilse anlamına gelir ve eğer sayı 5 ten küçük değilse anlamı taşır
- 5. Satırda sayı 5ten küçük değilse «girilen sayı 5 ten küçük değildir» ifadesi yazdırılacaktır
- 6. İf ve else satırları sonunda : işareti konulmalıdır
- 7. Şart ifadelerinden sonra şartın kapsamında olması gereken ifadeler girintili yazılmalıdır

#### Girilen sayı tek veya çift olduğunu bulan programın algoritma akış şeması ve python kodlarını yazalım

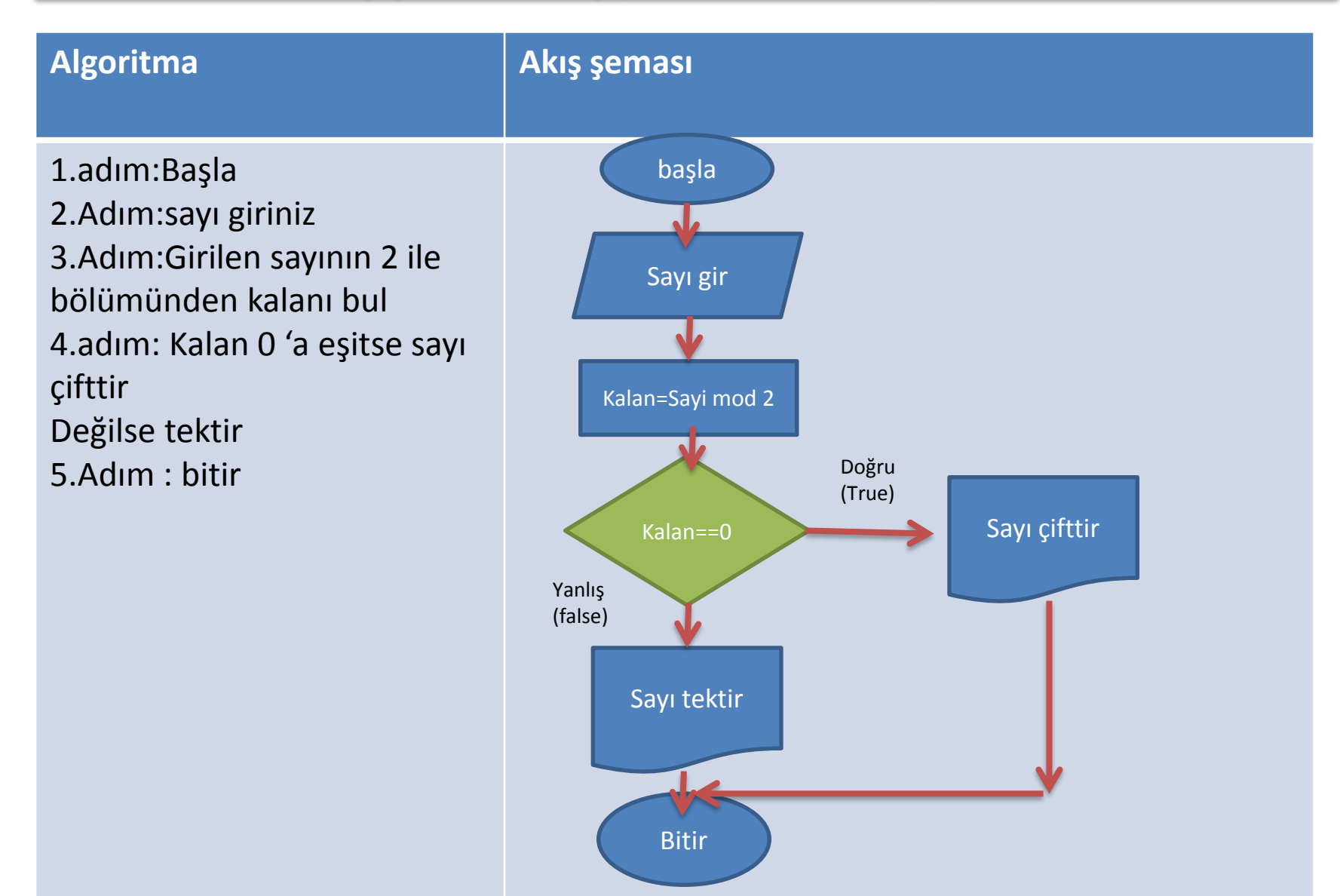

#### Girilen sayı tek mi çift mi? Python kodları

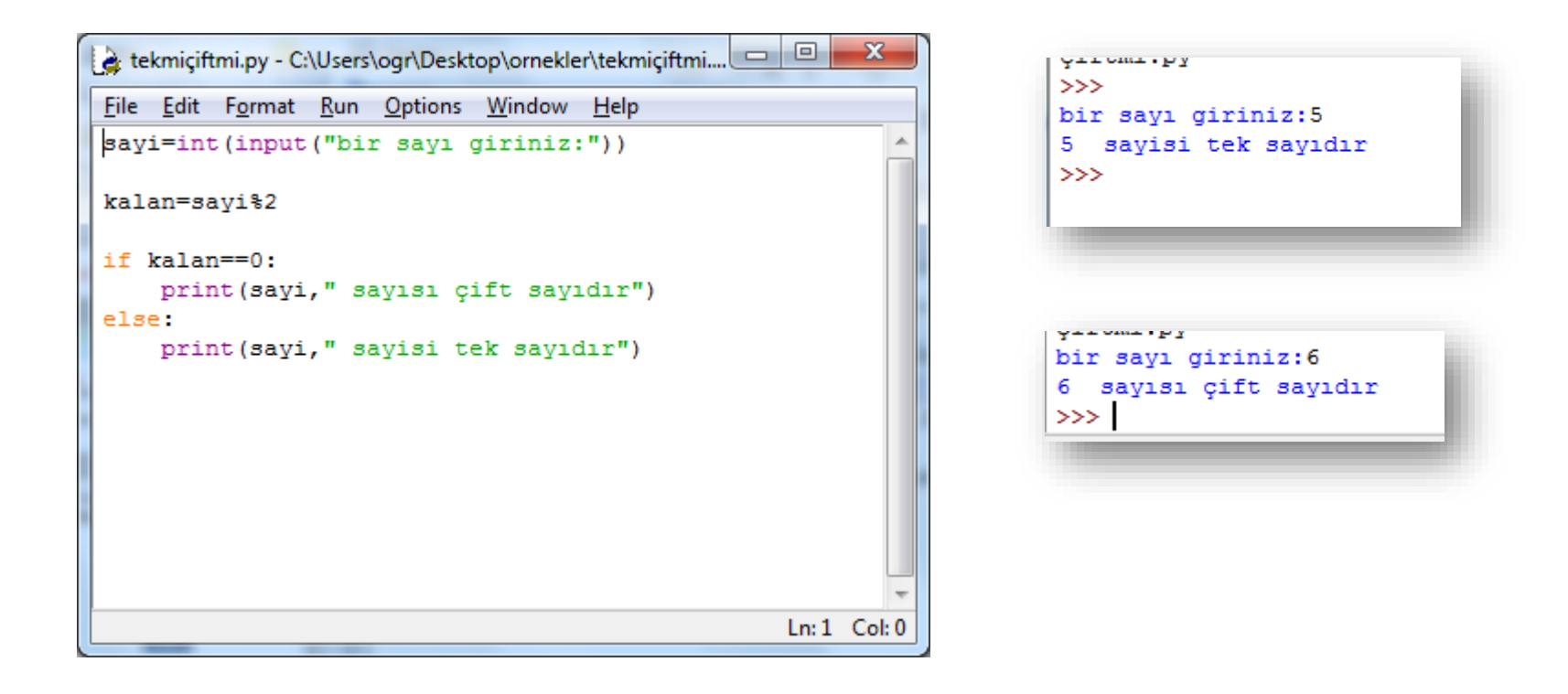

Girilen iki notun ortalamasına göre dersten geçme veya kalma durumunu gösteren programın algoritma , akış şeması ve python kodlarını yazınız

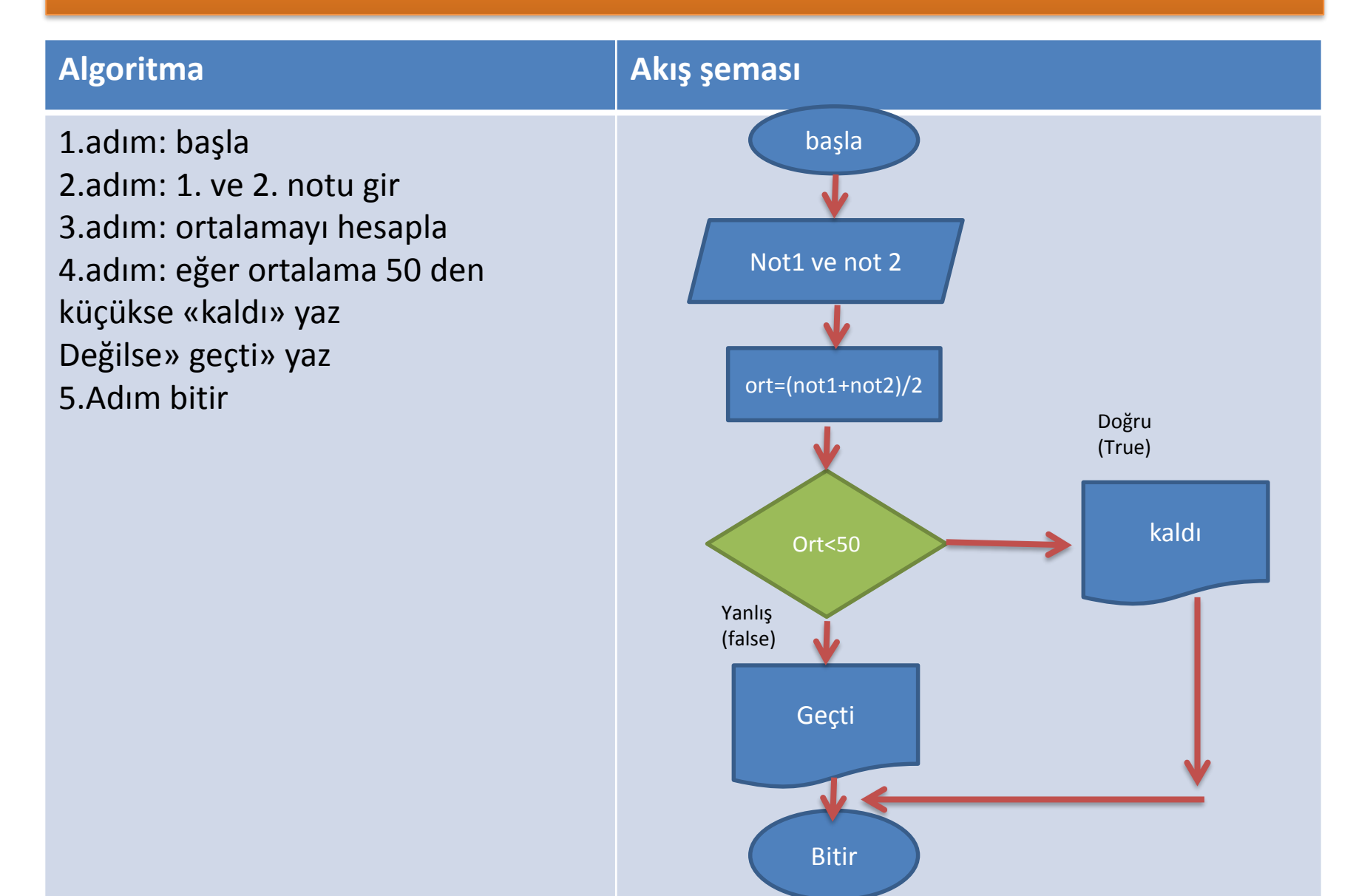

#### Ortalama sonucuna göre geçme ve kalma durumunu gösteren python kodları

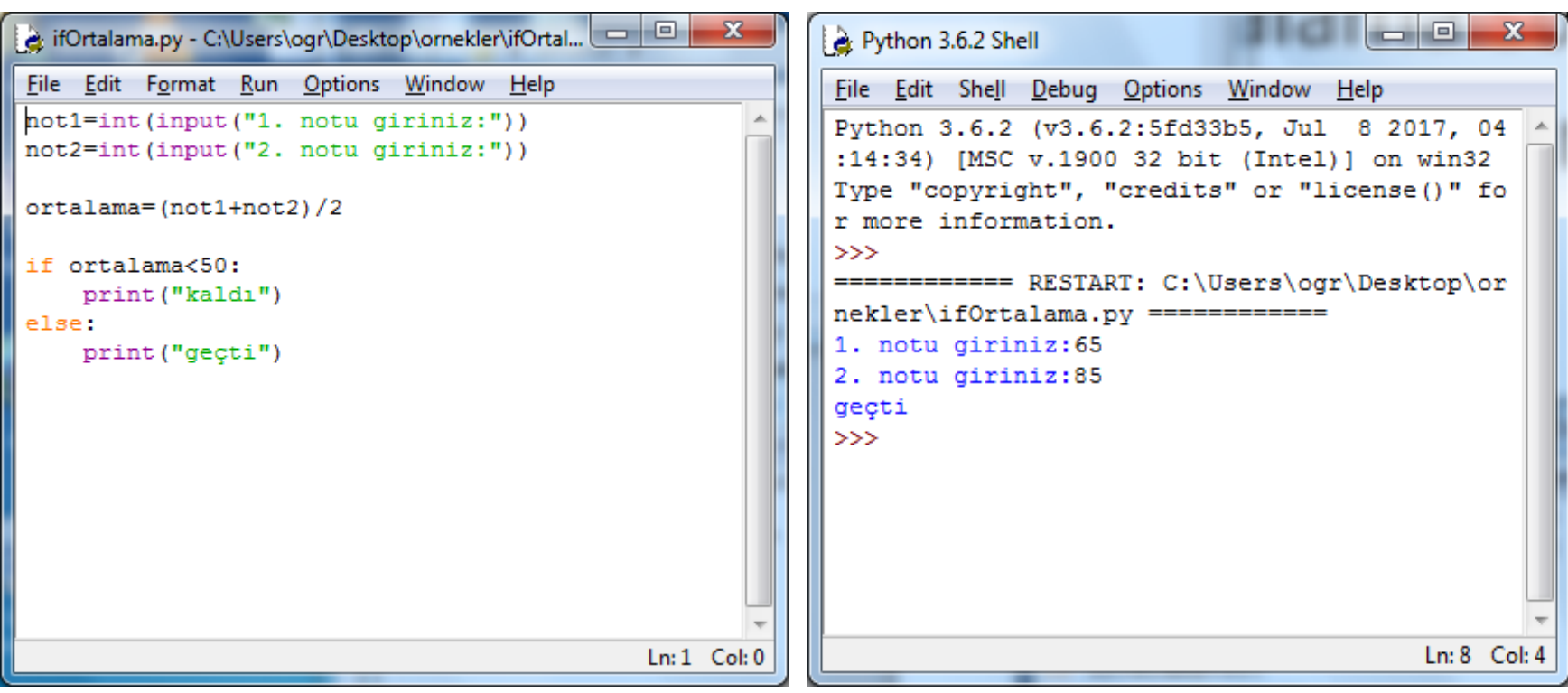

#### ALIŞTIRMA

- Bir üyelik formunda kullanıcıdan ,isim ,soyad, email ve parola girmesi. Eğer parola 8 karakterden küçükse ise gerekli uyarıları yapan programın algoritma, akış şeması ve python kodlarını yazınız
- Bir işletmeye eleman alımı yapılacaktır. Kişinin adı, soyadı ve yaş bilgisi sitem üzerinden girilecektir. Eğer Yaşı 18 den büyük veya eşit ise başvurusu kabul edilecektir. Değilse kabulü yapılmayacaktır. Bu kontrolü yapan programın algoritma akış şeması ve python kodlarını yazınız.
- Eğer girilen parola «anibal» ise «parola doğru» değilse «girdiğiniz parola yanlış» çıktısını veren programı yazınız

## İf,elif,else kullanımı

İf ve else kullanımını örnekler ile gördük. Eğer veri üzerinde birden fazla şart kullanılacaksa elif fonksiyonu kullanılmalıdır.

if şart1:

şart 1 doğru ise yapılacaklar

elif şart2:

şart 2 doğru ise yapılacaklar

elif şart3:

şart 3 doğru ise yapılacaklar

else:

Hiçbir şart uygun değilse yapılacaklar

#### 1 den 5 e kadar girilen sayıların yazılışlarını gösteren programın algoritma ve

akış şeması

#### **algoritma Akış şeması** 1.adım: başla 2.adım: 1 ile 5 arasında sayıyı gir 3.Adım : eğer sayı 1 e eşitse «bir» yaz 4.Adım: eğer sayı 2 ye eşitse «iki» yaz 5.adım: eğer sayı 3 e eşitse «üç» yaz 6.adım:eğer sayı 4 e eşitse «dört» yaz 7.adım:eğer sayı 5 e eşitse «beş» yaz 8.adım: değilse «yanlış sayı girdiniz yaz 9.adım: bitir başla 1-5 arası sayı gir Sayi==1 Sayi==2 Sayi==3 bir iki üç Doğru yanlış Doğru yanlış Doğru yanlış Doğru Bitir Bitir Bitir

Sayi==4

Girdiğiniz sayı geçersiz

yanlış

dört

**Bitir** 

Bitir

### 1 den 5 e kadar girilen sayıların yazılışlarını gösteren programı yazınız

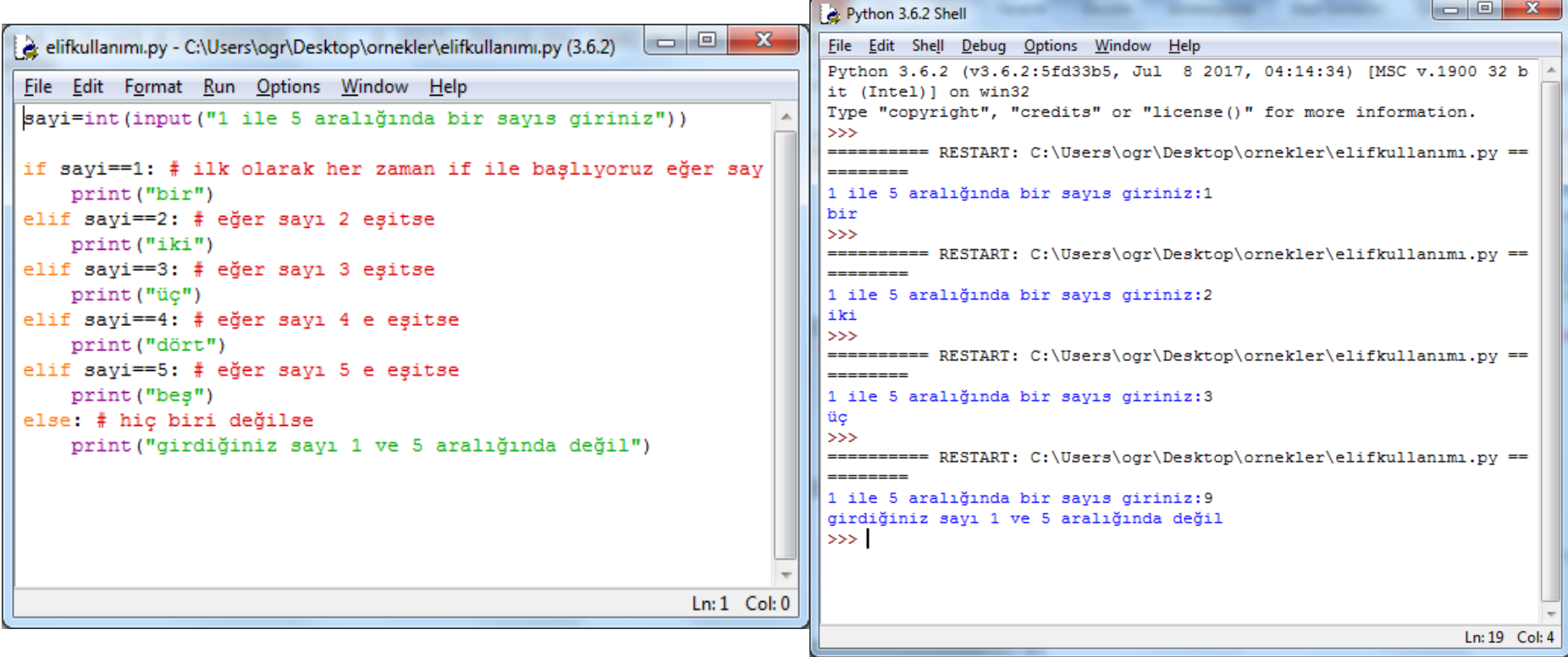

Ahmet kahve dünyasından kahve alacaktır. 1 nolu kahvenin fiyatı 3TL, 2 nolu kahvenin fiyatı 4 tl ve 3 nolu kahvenin fiyatı 5 tl dir. Program önce menü sunacaktır. Ahmet'in seçtiği kahveye göre fiyatı gösteren programı yazınız.

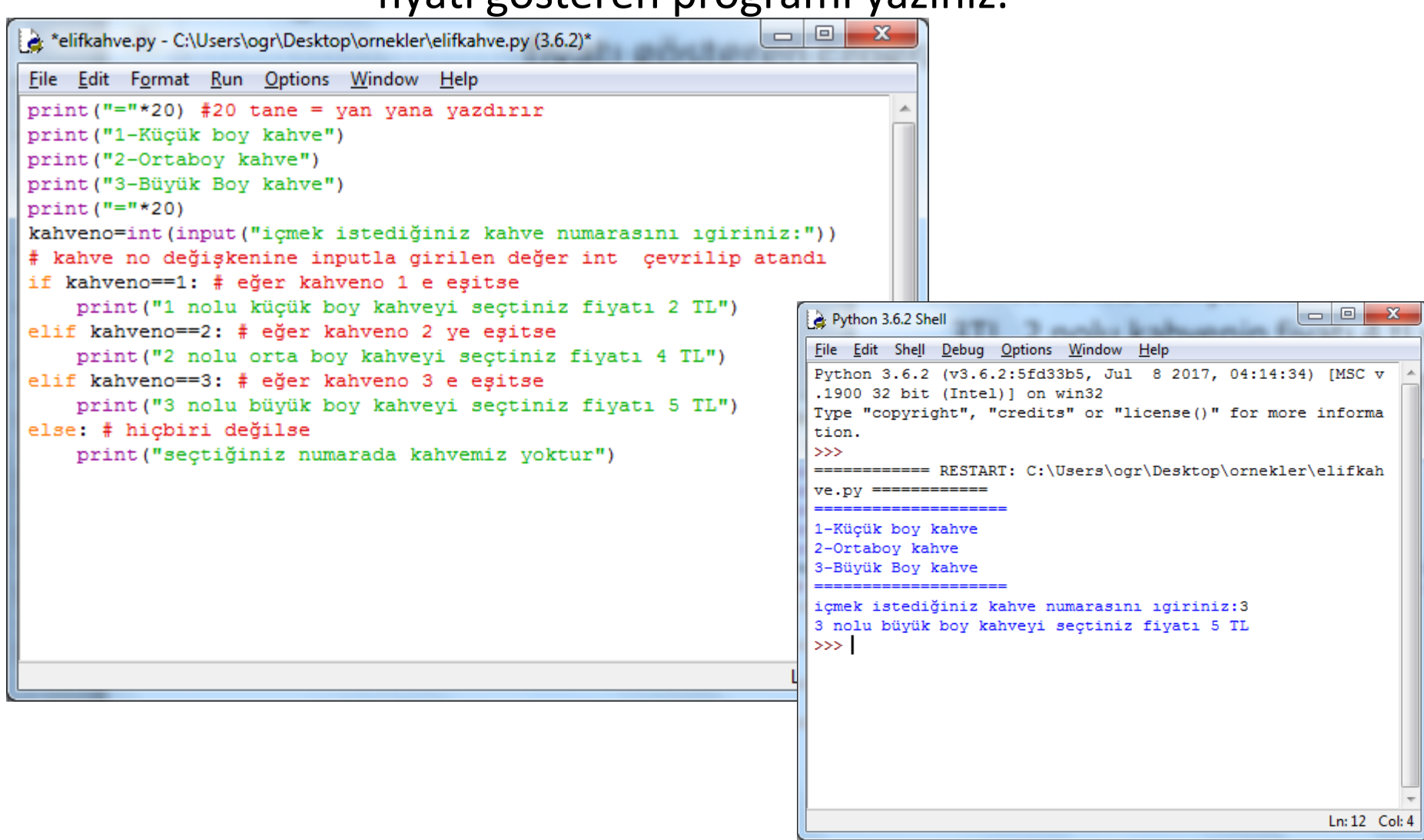

SORU: Girilen iki sayı üzerinde, seçilen numaraya göre matematiksel işlem yapan programı oluşturunuz

#### Print ve üç tırnak kullanımı:

Print komutunun içerisinde üç tırnak işaretleri arasına yazılan içerik nasıl ve ne şekilde yazıldıysa aynen o şekilde çıktı verecektir

```
File Edit Format Run Options Window Help
print ("""
1-Toplama
2-Cikarma
3-Carpma
4 - R\ddot{o}lme
5-Üs alma
6-Mod alma2222
HHHA
secim=int (input ("islem yapmak istediğiniz seceneğin numarasını girini:
if secim==1:
    sayi1=float(input("1.sayıyı qiriniz:"))
    sayi2=float(input("2.sayıyı giriniz:"))
    print ("TOPLAMA ISLEMI")
    toplam=sayi1+sayi2
    print (sayi1, "+", sayi2, "=", toplam)
elif secim==2:
    sayi1=float(input("1.sayıyı giriniz:"))
    sayi2=float(input("2.sayiyi giriniz:"))
    print ("CIKARMA İSLEMİ")
    cikar=sayi1-sayi2
    print (sayi1, "-", sayi2, "=", cikar)
elif secim==3:
    savil=float(input("1.savivi giriniz:"))
    sayi2=float(input("2.sayiyi qiriniz:"))
    print ("CARPMA ISLEMI")
    carp=savi1*savi2
    print (sayi1, "*", sayi2, "=", carp)
elif secim==4:
    sayi1=float(input("1.sayıyı qiriniz:"))
    sayi2=float(input("2.sayıyı giriniz:"))
    print ("Bölme İslemi")
    bol=sayi1/sayi2
    print(sayi1,"", sayi2," ==", bol)elif secim==5:
    sayi1=float(input("1.sayıyı giriniz:"))
    sayi2=float(input("2.sayiyi giriniz:"))
    print ("ÜS ALMA İŞLEMİ")
    usAl=sayi1**sayi2
    print (sayi1, "**", sayi2, "=", usAl)
elif secim==6:
    sayi1=float(input("1.sayıyı giriniz:"))
    sayi2=float(input("2.sayıyı qiriniz:"))
    print ("MOD ALMA İŞLEMİ")
    modAl=sayi1%sayi2
    print (sayi1, "%", sayi2, "=", modAl)
else:
    print ("Girdiğiniz secenekle ilgili işlem bulunmamaktadır!")
```
#### Girilen kilo ve boy değerlerine göre Vücut Kitle Endeksini hesaplayan ve bulunan değere göre durumunu gösteren(zayıf, normal, şişman….) programı oluşturunuz

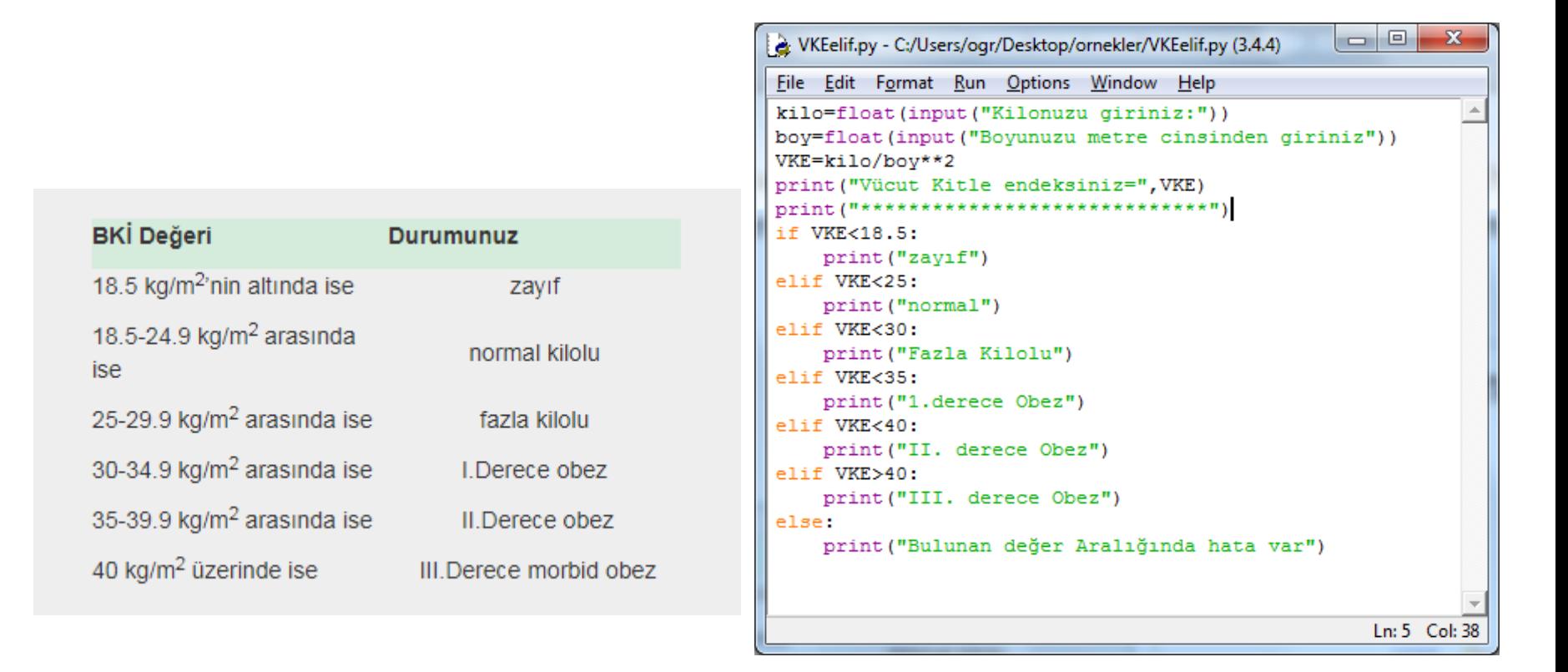